## **Photoshop 2021 (Version 22.0.1) Serial Number {{ finaL version }} 2023**

Once the serial number is in place, the full version of the software will be activated. A time will be displayed on the screen like "18 hours remaining to activate". This is how long it will take for the software to be activated. You may have to wait a few hours before the software is activated. If this happens, you will have to wait a few more hours until the software is activated. The time you have to wait before the software is activated will be displayed on the screen. Installing Adobe Photoshop can be a bit overwhelming when you first open the program. When you first start the program, you need to select a language. After you select a language, you will see a few basic settings to help you get started. After this, you can now select the different tools that you want to use for the program. Once you make a few selections, you will be given the option to save the settings. Now, the program will start. You will need to activate the full version of the program before you can use it properly. After the activation is complete, you can use the program as you normally would. The tools and features of the program will be available and ready to use. If you have any trouble using the software, you should refer to the website for more information.

## **[Photoshop 2021 \(Version 22.0.1\)](http://findinform.com/blackest/acctual.customes.ovens/ZG93bmxvYWR8NEFBTmpReE5YeDhNVFkzTWpVNU1qVTNOSHg4TWpVNU1IeDhLRTBwSUZkdmNtUndjbVZ6Y3lCYldFMU1VbEJESUZZeUlGQkVSbDA/phrased.startle?microcapsules=UGhvdG9zaG9wIDIwMjEgKFZlcnNpb24gMjIuMC4xKQUGh)**

The just-released PSDx application should appeal to you if you want to export images from or import images to Photoshop and have quick access to a library of Adobe-approved adjustments. PSDx automatically converts more than 200 file formats and can now import PSD, PSB and PSDx files too. Besides, it can be used to add the ability to save PSDx and PSB XMP metadata into a digital asset, in addition to adding Digital Asset Exchange link information when saving a PSDx file. Lightroom is also the first Adobe Creative Cloud application to access the new Photostock – an online library of stock images including licensed material and royalty-free content that can be used to replace images from stock photography collections. Like Photoshop CS6, Lightroom 5 has the option to import and export Photoshop as a native PSD file. However, Lightroom 5 allows you to express the version of Photoshop you have in a PSD file, such as Photoshop CS6, Photoshop CS5, Photoshop CS4, Photoshop CS3, and Photoshop CS2. Along with the export presets, you can grab the new two-step fix. With the former you just choose a separate PSD document denoted as a "copy," and a "fix" for the PSD image. A one-click process renders a copy of your PSD file in a new sketch file. The second step is to apply another, more complex, fix to the new sketch file. You can toggle between importing your purpose-drawn fixes as a PSD or giving you access to your preset fixes. Some of the new features of CS6 include improved automatic content detection, the ability to add descriptions to content layers while editing, and filtering with the improved Liquify tool. Notably, however, is the new guided tonal range work flow, which, although quite a bit of work, results in images that are significantly more responsive and more easily worked with.

## **Photoshop 2021 (Version 22.0.1)With License Code 64 Bits {{ last releAse }} 2022**

**What It Does:** The Warp tool, previously known as the Distort tool, lets you distort your image by stretching or squashing it. You can use the Warp tool in a few different ways. If you simply want to stretch or squash certain areas of your image, use the Warp tool to create a subtle change in the way your image looks. Photoshop is a powerful tool with a wide variety of uses. It can save you an incredible amount of time as you create and make extensive adjustments directly on your images. And we've worked hard to make the interface simple and intuitive in Photoshop so you can get the kind of creative work done that makes your images stand out. There are many ways to get started with Photoshop. You can find out more about you, your images and your creative vision by reading our Photoshop Resources . If you're working in a project that requires multiple nonadjacent files, the **Load Files Into Photoshop** dialog can help you easily select the files you're ready to work on. Using this dialog, you can quickly and easily open the files in Photoshop, as well as adjust their size. Photoshop CC includes a lot more than just the basic toolbox of basic image-editing tools. In addition to a basic collection of tools, Photoshop contains advanced features of which you might not be aware. With the power of the Creative Cloud, you can access all of those features, as well as share your artwork with other people and collaborate on projects with them. e3d0a04c9c

## **Download Photoshop 2021 (Version 22.0.1)Activation For Mac and Windows {{ upDated }} 2022**

Other features included in the new version of Photoshop material library and Adobe Photoshop Andorid are new PNG transparency, new native Android log-in, stable for Android 9 Pie, 256-bit support, more performance than the previous version, and much more features. The software was released in January 18, 2018. And, the new camera app Photoshop Motion is a particular part of the regular app which is used to make a video presentation or a film trailer. For this version, it has been updated with new sharing capabilities, and other features. Photoshop features come with the app. The Photoshop creative suite is a defined software which develops and recommended as by the professional designers and organizations. This software is used for creating print and Web applications. This software has all the features like document editing, image editing, page, and web designing, clip art creation, vector or bitmap photo editing, image organizing, etc. This software offers a lot of features and tools to facilitate the users. Photoshop is a smart software for designing the various commercial and creative documents. With the help of Photoshop, you can create various themes for websites and also in TV shows, films, magazines, and other print media. It comes with at least 95 professional creative features. Adobe Photoshop CC features are photo editing, designing for print, web, and mobile apps, and much more. Elements lets you create, edit, and enhance photos like no other photo-book application. It's the all-in-one tool for creating amazing photos, getting the best results, and sharing your work online in a variety of ways.

dispersion photoshop brushes free download deviantart photoshop brushes free download photoshop brushes tree free download photoshop brushes tools free download high resolution photoshop brushes free download human photoshop brushes free download halftone photoshop brushes free download happy birthday photoshop brushes free download harry potter photoshop brushes free download photoshop brushes styles free download

Photoshop brushes can be shared by other users and designers to make changes and paint directly on a photo. With the Photoshop sharing feature, you can save your edits in a dynamic 'Brush Library' and share it with others. Adobe Photoshop allows you to share your design projects in a collaborative work environment. Other users can see, comment, and lend support to your designs up there, in the form of comments, sketches, and messages. Designing a digital beauty product is not an easy task. You can use this Photoshop swatch tool for that purpose. This tool allows you to create multiple swatch styles that will serve as the basis of your Color Wheel palette. You can store colors in one or multiple swatches, combine them into chromatic or monochromatic palettes, then align them as you see fit. Two of the most important tools to designers, that have constantly evolved with time, are the gradient tool and the blending modes. Gradients are one of the most widely used features in design graphic editing. The gradient tool helps you make smooth and continuous changes between any two colors in Photoshop. This gradient tool seems to get simpler when it comes to the linear style of gradient, but the advanced settings in this tool helps with gradient sketching for creating freehand, curved, and angular style gradients. The leading feature in Adobe Photoshop is the blending option. The best examples of blending in Photoshop are the blended layers, the posterization and color lifting filters, and the soft light blending option.

But don't get it twisted, Adobe Premiere Rush CC remains a great option for beginners and for moving to the team or freelancer who want to make their own video or for those who are looking to showcase their portfolio in a fun and engaging way. Besides, this is also the year Adobe releasing a redesigned and improved Photoshop Creative Cloud mobile. Mobile has long been a main focus of Adobe Creative Cloud in the past, mainly through the monthly subscriptions. Our preview of the package also uncovered a new set of UI changes—from enlarged toolbars to a large tools menu item, a new ribbon, and a redesigned timeline which means you can now replace toolbars and workflows with a classic linear timeline that goes back to its roots. If you're looking to make the switch to Adobe Creative Cloud, or simply pair with any other Adobe product that uses the same login, this should serve as a good leg up for you. But as promised, the company has also put heavy focus on Partners to help them out with the transition. Clearly, the past year has been a transition for Adobe and it's paying off somewhat. As mentioned, there are now more than 1 billion people signed up with Creative Cloud, which is also the most active time of year for Adobe, with more than half the total number of signups coming in November 2016 and January 2017. There are approximately 7 to 8 million active members. If you're trying to select some desirable regions of your photograph without getting to fussy, you might like the feature introduced in Photoshop Elements 8. It uses "**cognitive style**" technology to provide a pre-emptive solution to the problem of highlight-shadows, dark subjects and fuzzy edges. The technology understands what you are doing and modifies the selection process. The process definitely helps to get the desired edges in the photograph.

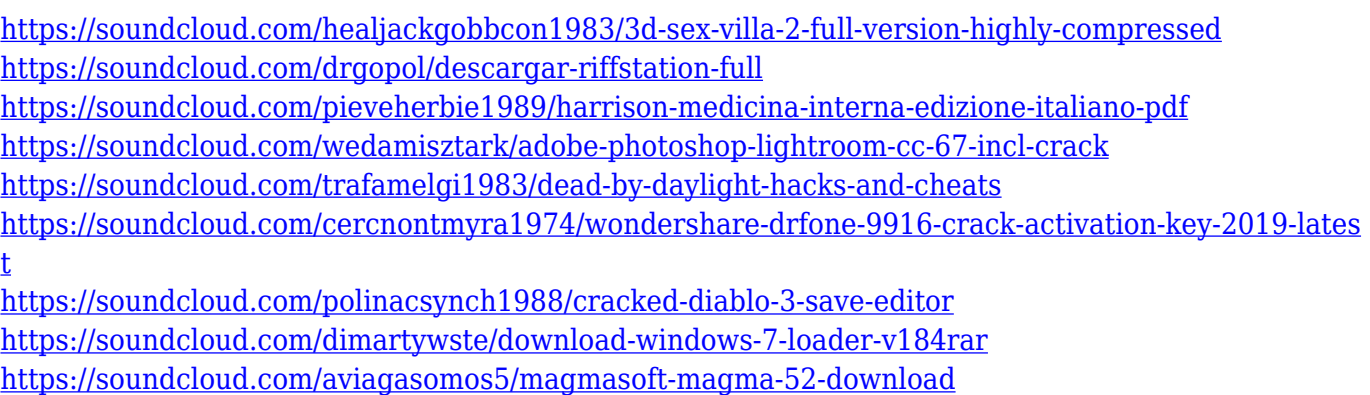

<https://soundcloud.com/knocmulropho1976/mirrorop-sender-pc-crack-game>

Adobe Photoshop CS6: The Missing Manual has everything you need to succeed working with Digital Photos and Digital Graphics. In this comprehensive guide to Photoshop CS6, Dr. David Hall will show you how to use Photoshop to present your ideas, build a portfolio, and extend your creative skills. The book includes lots of step-by-step instructions, and Dr. Hall provides a lot of helpful solutions to difficult problems. Adobe Photoshop CS6: The Missing Manual includes the same great features you've come to expect from the bestselling books written by Dr. Hall. It includes creative strategies to help you learn the basics of the software, and over 100 step-by-step tutorials that teach you how to use Photoshop CS6 to its fullest. You will learn how to use the many new features of Photoshop CS6, including Photoshop's new Content-Aware Fill, Smart Objects, Multiply, and more. Adobe Photoshop CS6: The Missing Manual: Digital Photos Illustrator Manual provides an easy-tofollow guide to use the powerful Adobe Photoshop creative software, Adobe Illustrator, and their extensive features to create products for magazines, newspapers, and web sites. This book has been designed to provide all of the information needed to enable a beginner or intermediate user to get started quickly, quickly edit photos, and enhance their images to the maximum. Adobe Photoshop CS6: The Missing Manual, Second Edition is the perfect follow-up to the bestselling book Photoshop CS5: The Missing Manual. Aimed at absolute beginners, this updated second edition shows how to

use the many new features of Photoshop CS6. It includes step-by-step instructions and tutorials, and also goes beyond the basics to explain how to work with effects, create specialized photo projects, and work with the many other features in Photoshop.

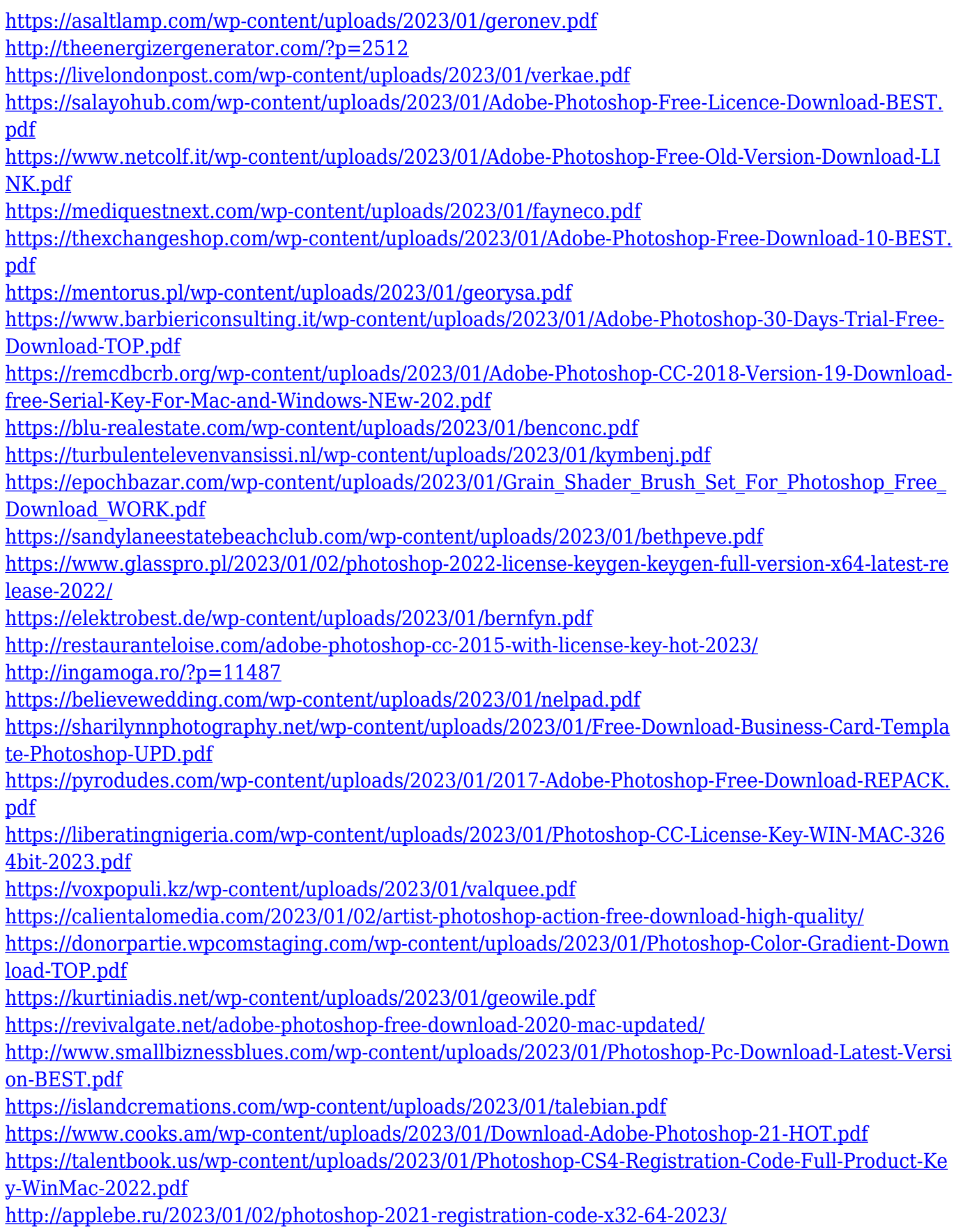

[https://salamatava.ir/wp-content/uploads/2023/01/Adobe-Photoshop-Download-free-License-Keygen-](https://salamatava.ir/wp-content/uploads/2023/01/Adobe-Photoshop-Download-free-License-Keygen-Windows-64-Bits-lAtest-versIon-2022.pdf)[Windows-64-Bits-lAtest-versIon-2022.pdf](https://salamatava.ir/wp-content/uploads/2023/01/Adobe-Photoshop-Download-free-License-Keygen-Windows-64-Bits-lAtest-versIon-2022.pdf)

[https://deepmagicsoftware.com/download-adobe-photoshop-cc-2015-activation-key-license-keygen-wi](https://deepmagicsoftware.com/download-adobe-photoshop-cc-2015-activation-key-license-keygen-windows-2023/) [ndows-2023/](https://deepmagicsoftware.com/download-adobe-photoshop-cc-2015-activation-key-license-keygen-windows-2023/)

<https://gis.af/wp-content/uploads/2023/01/gawaysi.pdf>

[https://teenmemorywall.com/wp-content/uploads/2023/01/Download-free-Adobe-Photoshop-2021-Ver](https://teenmemorywall.com/wp-content/uploads/2023/01/Download-free-Adobe-Photoshop-2021-Version-2211-Activation-Code-With-Keygen-For-Windows-x3.pdf) [sion-2211-Activation-Code-With-Keygen-For-Windows-x3.pdf](https://teenmemorywall.com/wp-content/uploads/2023/01/Download-free-Adobe-Photoshop-2021-Version-2211-Activation-Code-With-Keygen-For-Windows-x3.pdf)

<https://sarahebott.org/photoshop-text-effects-font-download-full/>

<https://hanovermb.ca/p/new-bothwell-recreation>

<https://fairdalerealty.com/wp-content/uploads/2023/01/amalynd.pdf>

<https://assetmanagementclub.com/photoshop-hack-ahmed-salah-download-extra-quality/>

Deepened menu visibility simplifies a busy workflow, and the new History panel displays the steps of a complex editing process as well as provides a status of an image's progress. Networking features make sharing and collaborating on projects easier, and a new feature called Share for Review enables users to conveniently collaborate on projects without leaving Photoshop. The changes to Photoshop's shape-lasso tools are receiving a significant makeover. The new tools are also replacing the 3D Lasso. A new Content Aware Shape tool is combining the best of Illustrator and the magic of Photoshop's Lasso tools. The feature allows you to create paths using simple, easy-to-use strokes of color or lines. The tool also includes features for drawing and erasing freehand shapes, as well as creating a silhouette. Adobe's new Creative Cloud desktop applications feature a revamped interface, a redesigned toolbar, and the option to create and edit projects directly in your browser, without leaving your computer. With the desktop apps, the images you have in your library are organized into projects, and you can access your library directly in the browser. The cloud offers a way for you to work in Photoshop and move files to any of your devices, without having to worry about storage or sync. Your work also is automatically backed up in the cloud. If your desktop app is connected to the cloud, your image files will be available for editing on every device where you have a desktop app installed.